# Improvements in ISV Solution Certification Program

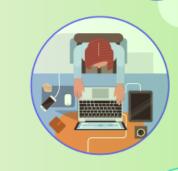

Ruslan Devyatko

Technology Programs Enablement Manager

rdevyatko@acumatica.com

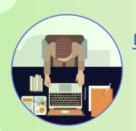

#### Goals of the ISV Solution Certification Program

- Assure that ISV solution meets basic security standards and is secure to use within an Acumatica ERP application
- Verify that ISV solution does not impact the overall performance of Acumatica ERP
- Provide data consistency within the Acumatica ERP environment
- Guarantee compatibility of ISV solution with Acumatica ERP
- Verify that ISV solution is developed by certified Acumatica
  Developers and contains all necessary product documentation
- Ensure that ISVs are committed to Acumatica release cycle

Our Main Goal – Highest Quality ISV Solutions!

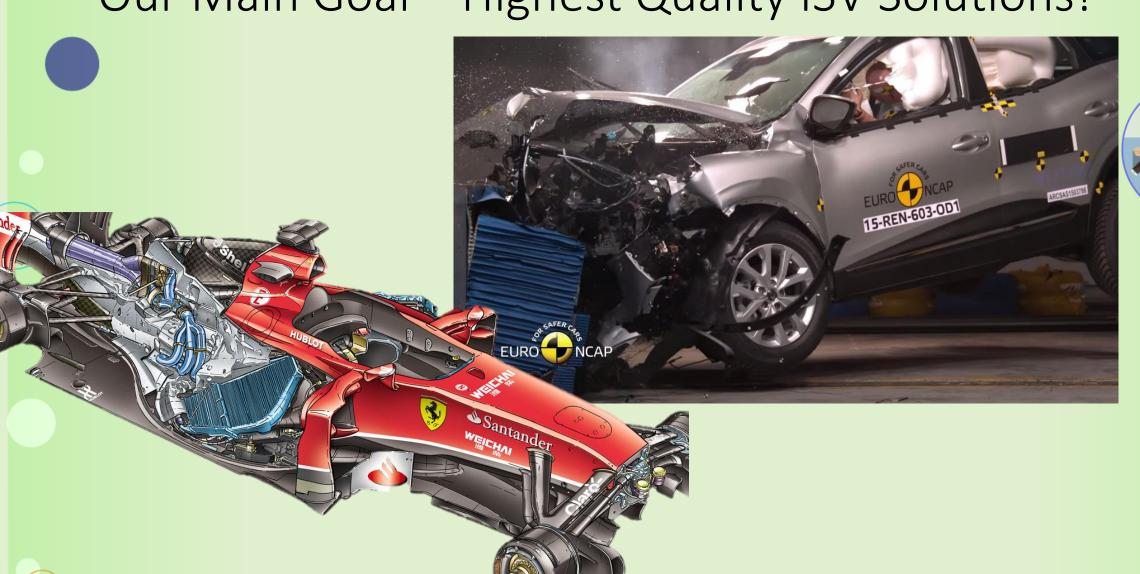

#### Improvements to streamline development process

- Make the certification process more transparent to ISVs with main focus on the essentials
- Provide a set of tools to ISVs to test the solution prior to applying for certification
- Focus on coding standards and in-lab performance testing
- Establish test methodology and criteria for passing for each requirement and recommendation
- Evaluate ISV solutions in action by performing in-lab key functionality verification tests

### An example of the new requirement structure...

#### 4.4 The ISV solution must not affect the performance of Acumatica ERP

|          |             | Solution Category |           |           |
|----------|-------------|-------------------|-----------|-----------|
| Туре     | Test Method | Embedded          | Connected | Composite |
| Required | In-lab test | <b>Ø</b>          | <b>Ø</b>  | 0         |

#### Summary and Intent

This requirement is to eliminate poor design of the ISV solution that results in significant performance degradation of the Acumatica ERP environment.

#### Resources

For information about troubleshooting performance issues in the Acumatica ERP environment, refer to the Acumatica Customization Guide.

#### How to Comply

Ensure that performance and overall responsiveness of standard Acumatica ERP screens and processes is not affected after the installation of your ISV solution. To pass this requirement, all ISV solution screens must comply with the performance benchmarks set for standard Acumatica ERP screens and processes.

#### Test Methodology

After installation of your ISV solution, the test engineer will import and restore the provided tenant snapshot with demonstration data. Then the test engineer will use the Performance Monitor Tool to check that performance of standard Acumatica ERP screens and processes is not affected and all ISV solution screens comply with the performance benchmarks set for standard Acumatica ERP screens and processes.

#### Criteria for Passing

This requirement is mandatory. If the solution causes performance degradation of the Acumatica ERP environment or contains screens, that do not comply with the performance benchmarks set for standard Acumatica ERP screens and processes, then it will fail the test.

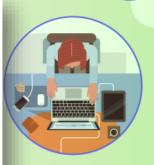

### Categories of ISV Solutions

 An embedded solution is an ISV solution that extends Acumatica ERP by using only the Acumatica xRP framework and the Acumatica Customization tools

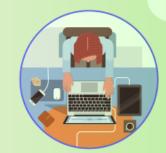

- A connected solution is an ISV solution that communicates with Acumatica ERP application only through the Acumatica ERP web services API
- A composite solution is an ISV solution that combines traits from both embedded and connected solution

#### ISV Solution Requirements and Recommendation

- 0. Prerequisites
- 1. Development Requirements
- 2. User Assistance and Product Documentation Requirements and Recommendations
- User Experience Requirements and Recommendations
  - 4. Installation and Setup Requirements and Recommendations
  - 5. Upgrade and Maintenance Requirements

#### ISV Solution Certification Prerequisites

- 1. List of solution objects and integration scenarios:
  - Site Map & Mobile Site Map nodes
  - BLCs & BLC extensions + DACs & DAC extensions
  - Custom Segmented Keys
  - References to DACs from the standard Acumatica ERP application
  - Integration scenarios performed by the solution via web services
  - Complex ERP operations invoked or/and customized by the solution
  - Push notifications + Import/Export scenarios
  - Third-party assemblies + external services utilized or exposed by the solution
- 2. Proof of certification

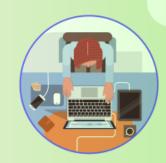

### Development Requirements (embedded solution)

- The ISV solution must pass the <u>code analysis tests</u> provided by Visual Studio and <u>Acuminator</u>
- 2. New application objects must use their assigned initials
- 3. The solution-specific database schema changes and data access entities (DACs) must follow **Acumatica design guidelines**
- 4. The ISV solution must follow localization best practices
- 5. The ISV solution must perform all data access through Acumatica business logic
- 6. URLs to access external services must be configurable

### Upcoming Certification Tools (embedded solution)

- Acuminator will be enhanced with new static code analysis rules:
  - Violation will result in an <u>error</u> or a <u>warning</u>:
    - **W1** significant warnings
    - **W2** production quality warnings
    - **W3** informational warnings
- Localization Validation Tool
- New built-in validations in the <u>Customization Manager:</u>
  - New objects initials
  - DB schema changes and data access entities (DACs)
  - Analysis of the assemblies referenced by the ISV solution

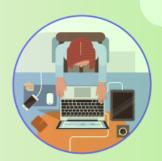

#### Localization Validation Tool

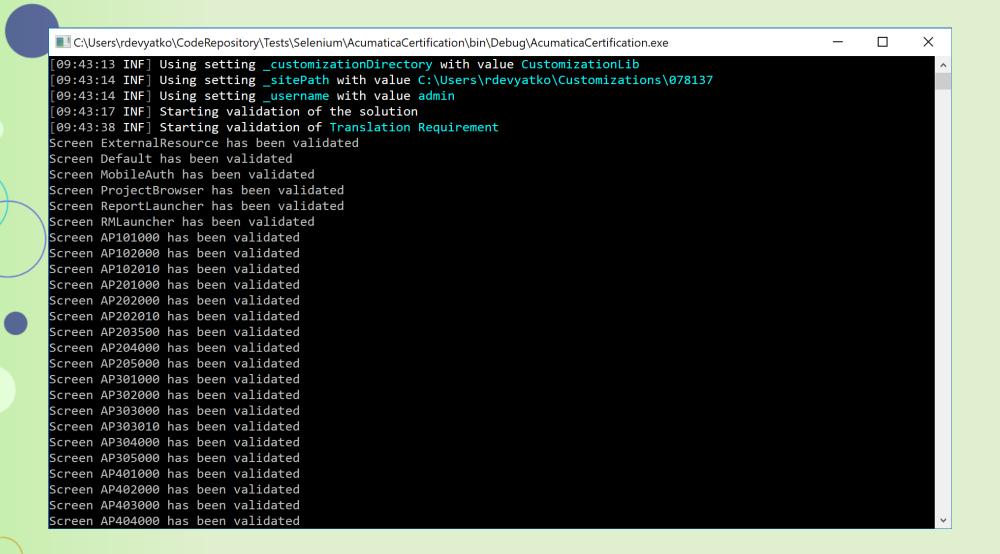

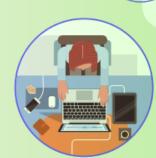

### Development Requirements (connected solution)

- Must include <u>WSDL schemas</u> of all screens it utilizes through the <u>Screen-Based Web Services API</u>
- 2. Must follow integration guidelines for the **Contract-Based Web Services API**
- 3. Must comply with core Acumatica ERP integration guidelines
- 4. URL to access Acumatica ERP application must be **configurable** and its credentials managed securely

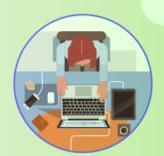

### Development Requirements (all solutions)

- 1. The ISV solution must <u>deploy all Acumatica ERP specific</u> components through customization projects
- 2. The ISV solution must access the Acumatica ERP web services API using the <u>TLS v1.2 protocol</u>
- 3. The ISV solution must include installable demonstration data

## User Assistance and Product Documentation Requirements and Recommendations

- <u>Requirement</u>: The ISV solution must include Help that is targeted to the solution user
- Requirement: The ISV must provide an installation and configuration guide
- <u>Recommendation</u>: The ISV solution documentation should include sections for technically oriented users

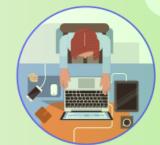

## User Experience Requirements and Recommendations

- <u>Requirement</u>: The ISV solution must comply with core Acumatica ERP user experience guidelines
- Requirement: The ISV solution that restricts the functionality of Acumatica ERP must document the restriction
- Requirement: The ISV solution must report errors related to integration via the Acumatica ERP web services API in a userfriendly manner

## Installation and Setup Requirements and Recommendations

- <u>Requirement</u>: Acumatica ERP must start without errors after the ISV solution is installed
- Requirement: The ISV solution must not affect the performance of Acumatica ERP
- Requirement: The ISV must document the Acumatica ERP license that is required for their solution installation
- <u>Recommendation</u>: The ISV should document the uninstallation procedures

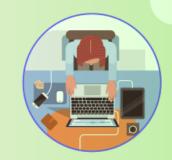

### ISV Solution Key Functionality Verification Tests

- 1. Specify the intended purpose of the ISV solution
- 2. Identify the most representative use cases for your solution
  - Business Process Modeling Notation (BPMN)
  - UML Activity Diagram
- 3. Design and record functionality verification tests
  - Verification objects
  - Verification methods
  - Preliminary setup and configuration
  - Parameters
  - Test procedure (written preferably using the Given-When-Then style)

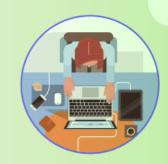

#### Testing Embedded Solution in Action by Acumatica

- 1. Create a new Acumatica ERP website with Sales Demo template
- 2. **Configure features** in accordance with the ISV solution license requirements

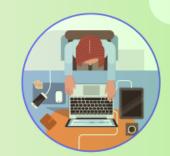

- 3. Import and publish all customizations provided by the ISV
- 4. Set up ISV solution by following installation and configuration guide
- 5. Validate User Experience requirements and Help documentation
- 6. Import and restore tenant snapshot with demonstration data
- 7. Manually perform **Key Functionality Verification Tests**

### Testing Connected Solution in Action by Acumatica

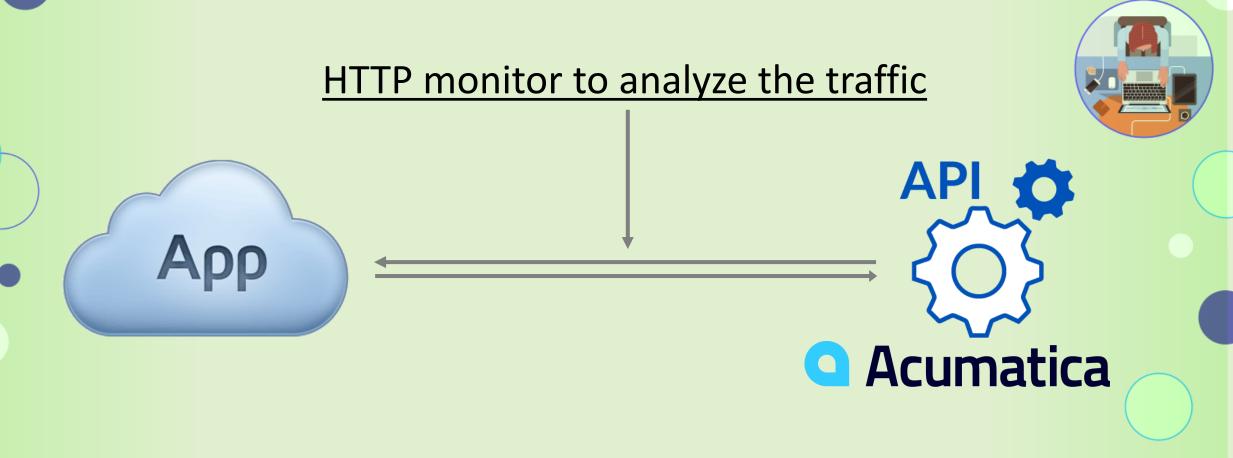

When will these changes happen?

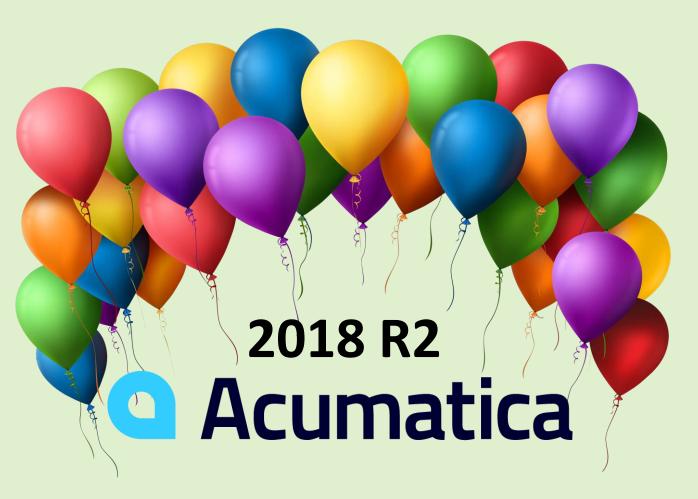

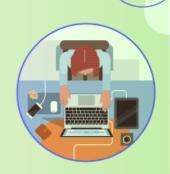